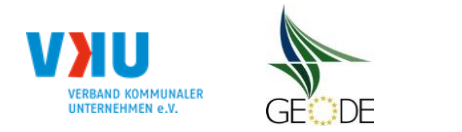

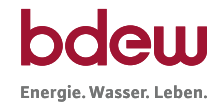

Netzgebiet 17 Netzgebiet 18 Netzgebiet 19 Netzgebiet 20

## **Netzbetreiberinformationen**

Stand der verf.-spezif. Parameter ("Speicherdatum" der Datei): 27.10.2015

verf.-spezif. Parameter dieser Datei sind gültig ab:

- 1. Name des Netzbetreibers:
- 2. Marktpartner-ID (DVGW-Nummer des Netzbetreibers)
- 3. Straße, Nr.:
- 4. Postleitzahl:
- 
- 6. Ansprechpartner SLP-Bilanzierung:
- 7. Email-Adresse:
- 8. Telefonnummer des Ansprechpartners:
- 9. Anzahl betreuter Netzgebiete (Angabe 1 … 20) 1
- 10. In dieser Datei erfasstes Netzgebiet (eine Datei je Netzgebiet):

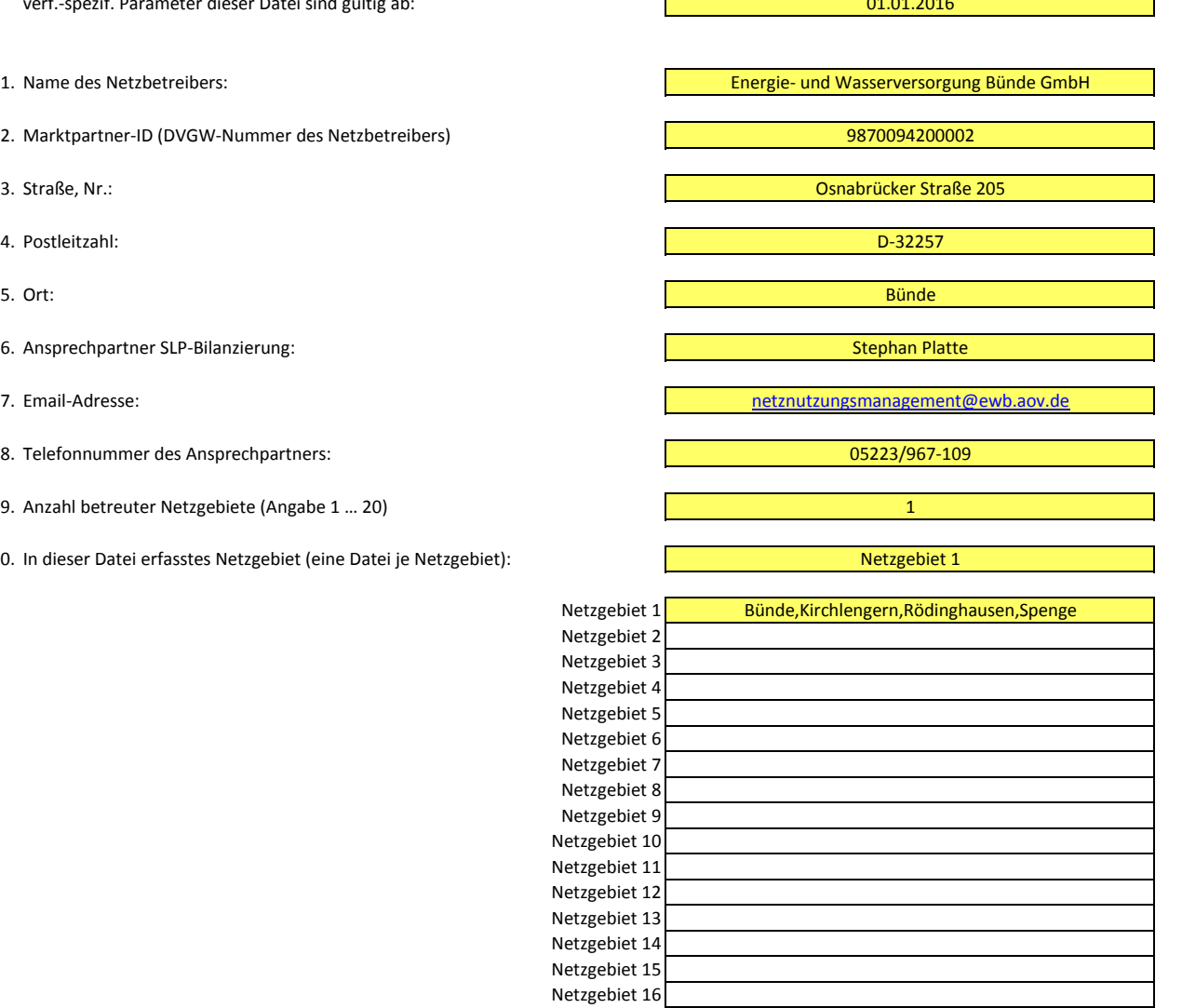

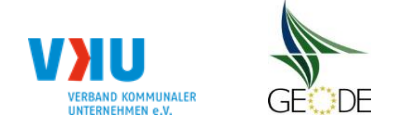

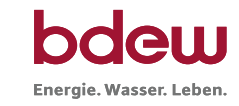

# **Stammdaten Netzgebiet**

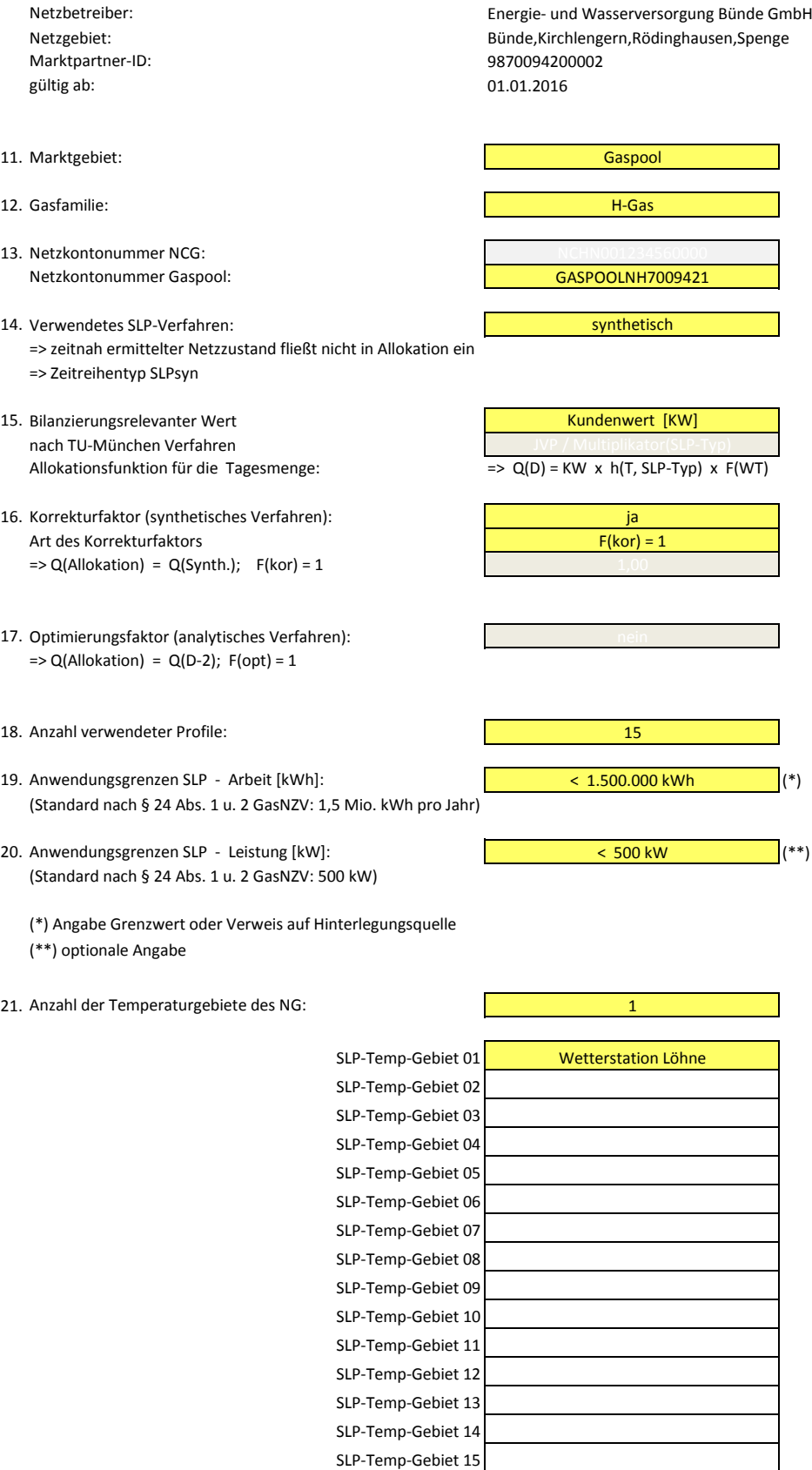

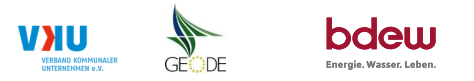

#### **Bildungsregel Temperaturzeitreihe(n) -** a.) Allokationstemperatur und b.) Kundenwerttemperatur

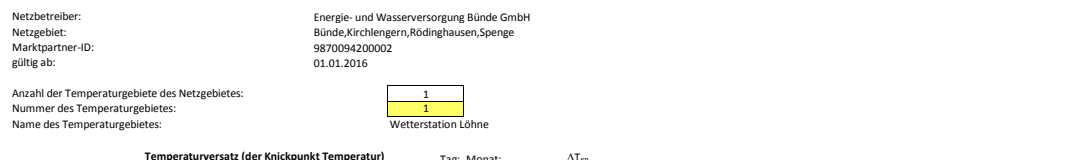

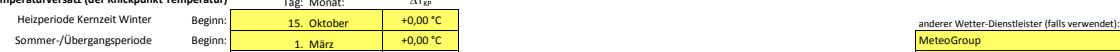

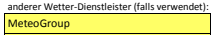

### **a.) für Allokationstemperatur (auch für Misch-Allokationstempertur [virt. Wetter-Station])**<br>Anzahl Stationen für Misch-Allokationstemperatur: 1

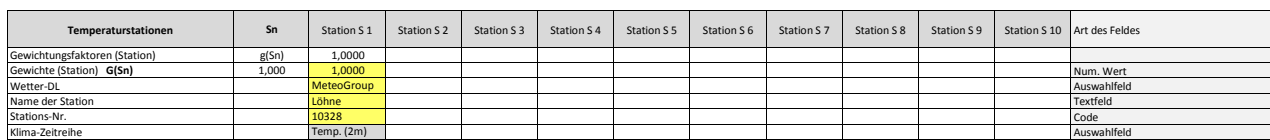

Anzahl Temperaturen für Zeitreihengewichtung: 4

#### **Temp.-ZR Reihenbildung Tn T1 T2 T3 T4 T5 T6 T7 T8 T9 T10** Art des Feldes Gewichtungsfaktoren (Temp.-ZR) g(Tn) 0,5333 0,2667 0,1333 0,00667 0,250<br>Gewichte (Temp.-ZR) G(**Tn)** 1,8750 <mark>1,0000 0,5000 0,2500 0,1250</mark> Num. Wert Temperturzeitraum [d] D D-1 D-2 D-3 Auswahlfeld Tages-Bezug [Gastag/Kalendertag] [GT/KT] Gastag Gastag Gastag Gastag Auswahlfeld <u>2eitzone für Tages-Bezug auswahlfeld</u><br>2eitzone für Tages-Bezug **ister (EUCT/CET) CET/CEST CET/CEST CET/CEST CET/CEST CET/CEST CET/CEST CET/CEST CET/CEST CET/CEST CET/CEST CET/CEST CET/CEST CET/CEST CET/CEST CET/CEST CET/** Art der Zeitreihe [IST/Prog] Temp.-Prog. Temp.-Prog. Temp.-IST Temp.-IST Auswahlfeld

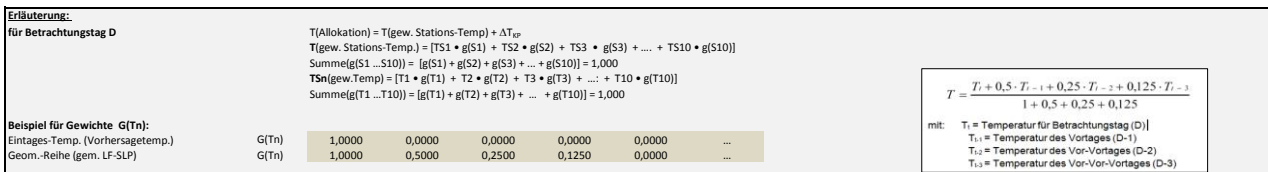

### **b.) für Kundenwerttemperatur (auch für Misch-Kundenwerttemperatur [virt. Wetter-Station])**

 $\sqrt{2}$ 

 $\mathsf{L}$ 

Anzahl Station für Misch-Kundenwerttemperatur:

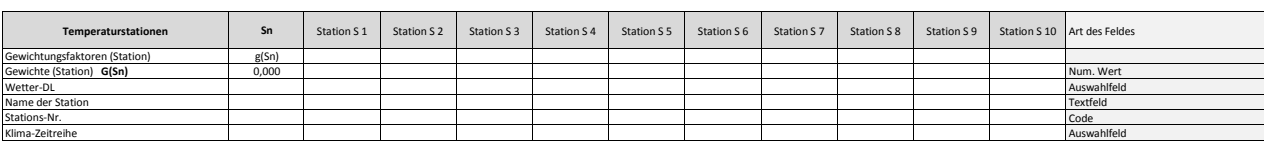

Anzahl Temperaturen für Zeitreihengewichtung:

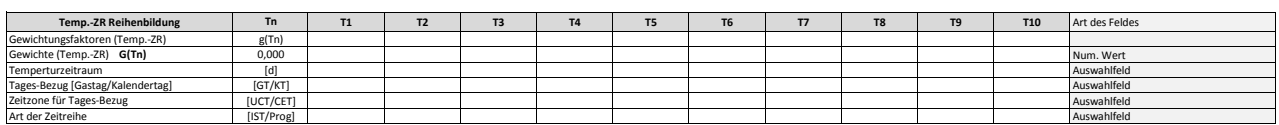

Berechnung analog Allokationstemperatur (siehe Erläuterung)

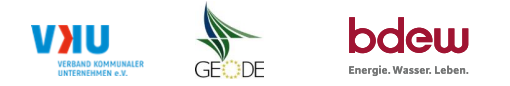

### **Verwendete SLP Profiltypen**

Hier sind alle vom Netzbetreiber im Netzgebiet verwendeten SLP-Profiltypen aufzuführen.

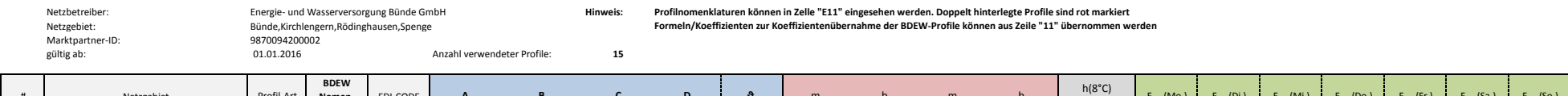

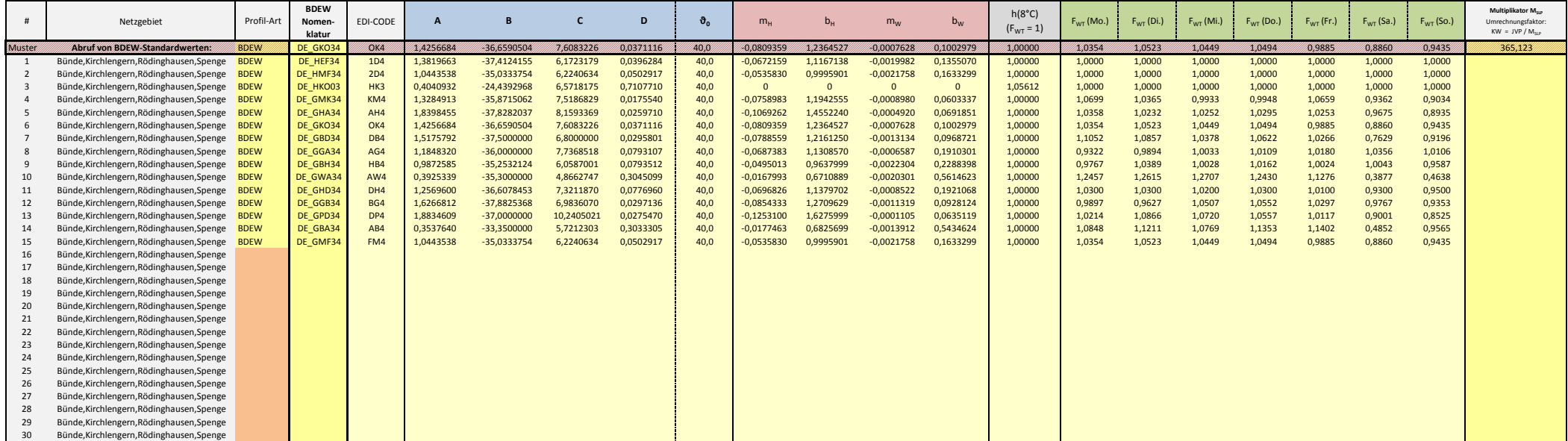

- 11

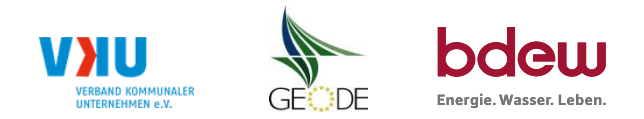

# **Feiertagskalender / Sondertage**

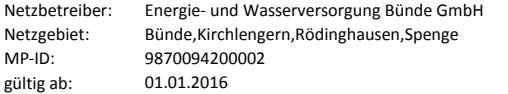

Verwendeter Feiertagskalender bitte markieren (auch Mehrfachnennungen möglich) Hinweis: Entsprechende Feiertage / Ersatztage werden grau-grün markiert

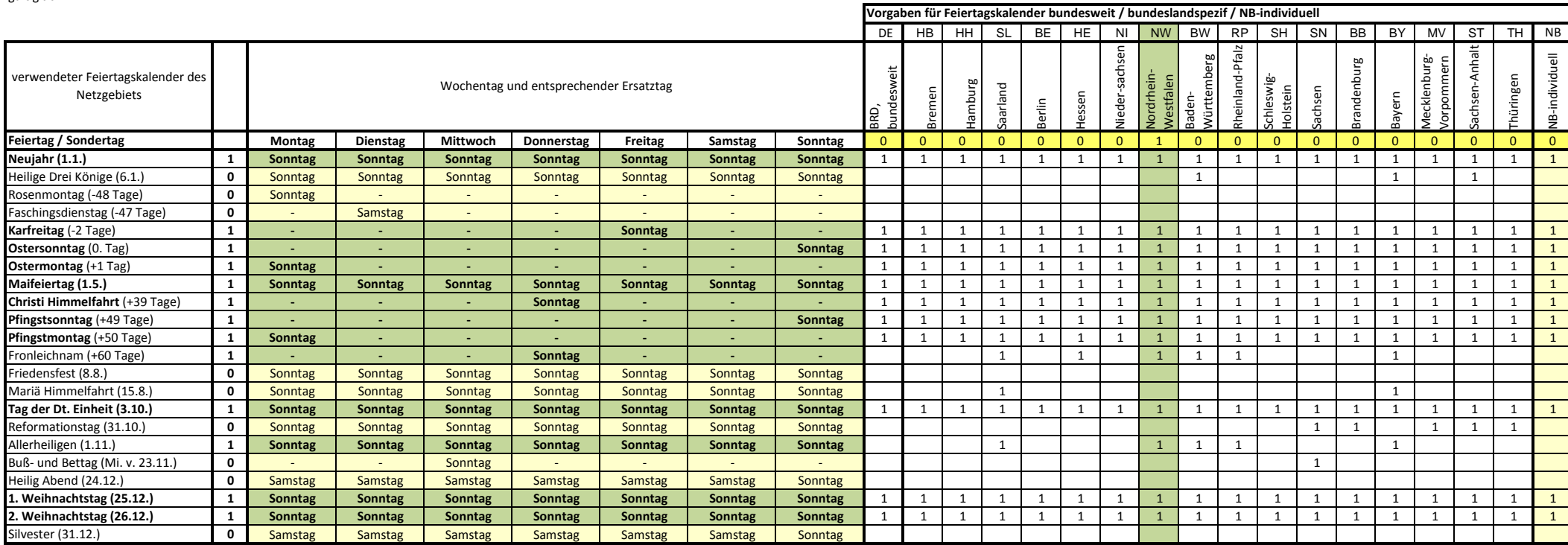